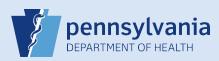

## **Entering Other as Place of Death**

| Type of place of death                | Other (specify)                                                                    | ~            | Other Specify    | Highway            |  |
|---------------------------------------|------------------------------------------------------------------------------------|--------------|------------------|--------------------|--|
| If the death occurred on              | a highway, select Other (specify).                                                 |              |                  |                    |  |
| <ul> <li>Enter Highway in</li> </ul>  | the <b>Other Specify</b> field.                                                    |              |                  |                    |  |
| <ul> <li>Enter as much of</li> </ul>  | the Street Address as is available.                                                |              |                  |                    |  |
| o The City, County,                   | State, Country and Zip Code must b                                                 | e entered.   |                  |                    |  |
| <ul> <li>Do not enter "sce</li> </ul> | ne."                                                                               |              |                  |                    |  |
|                                       |                                                                                    |              |                  |                    |  |
|                                       |                                                                                    |              |                  |                    |  |
| Type of place of death                | Other (specify)                                                                    | $\checkmark$ | Other Specify    | Friend's Residence |  |
|                                       |                                                                                    |              |                  |                    |  |
| If the death accurred in              | residence other than the decodent                                                  | 's home se   | last Other (crea | cifu)              |  |
|                                       | a residence other than the decedent<br>n of the residence in the <b>Other Spec</b> |              |                  |                    |  |
|                                       | ress including Street Address, City, C                                             | •            |                  |                    |  |
|                                       | ress including Street Address, city, c                                             | Jounty, Sta  | ite, country and |                    |  |
|                                       |                                                                                    |              |                  |                    |  |
|                                       | (                                                                                  |              | Other Specify    | Smith Personal Car |  |
| Type of place of death                | Other (enerify)                                                                    | $\sim$       |                  |                    |  |

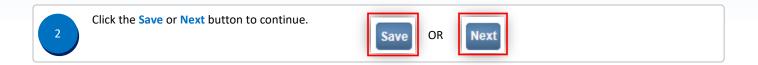